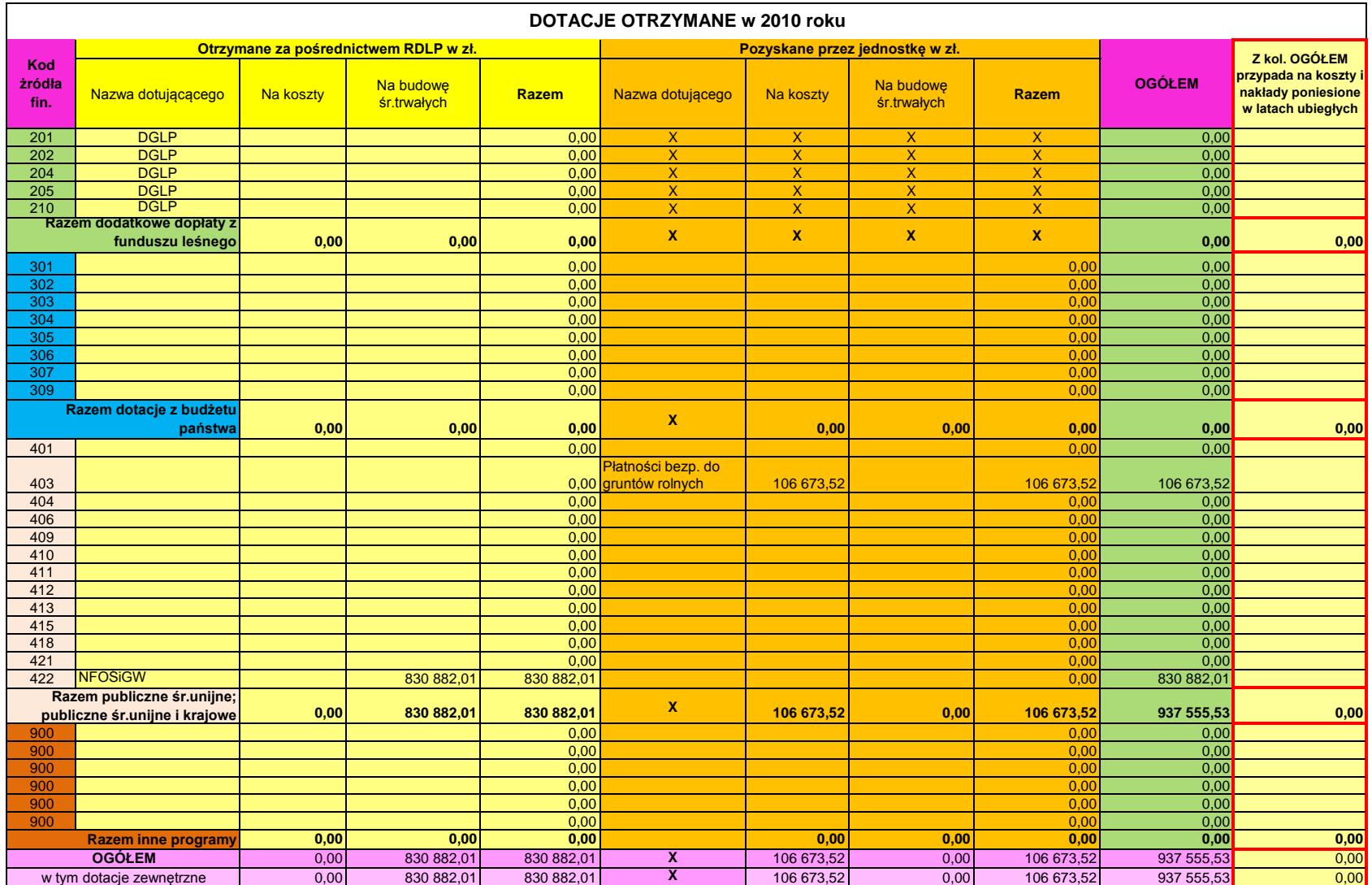

**UWAGA:** Kluczbork, dnia 2010-07-14 Sporządził: mgr inż. Roman Królik

Jeżeli na jedno źródło finansowania przypada kilku dotujących, to należy dodać wiersz i wprowadzić kod źródła finansowania Główny księgowy: Kierownik jedostki: jak przykładowo dla źródła finansowania 900. Arkusz niezablokowany, proszę nie modyfikować!

mgr inż. Roman Królik mgr inż. Paweł Pypłacz